## TD 05 : LA PLATE –FORME PEDAGOGIQUE MOODLE (III)

## **Objectif :**

1. Distinguer les différentes activités disponibles dans Moodle

## **5. Les activités disponibles dans Moodle :**

Plusieurs activités sont disponibles sur la plate –firme Moodle. Nous détaillons leurs fonctionnalités

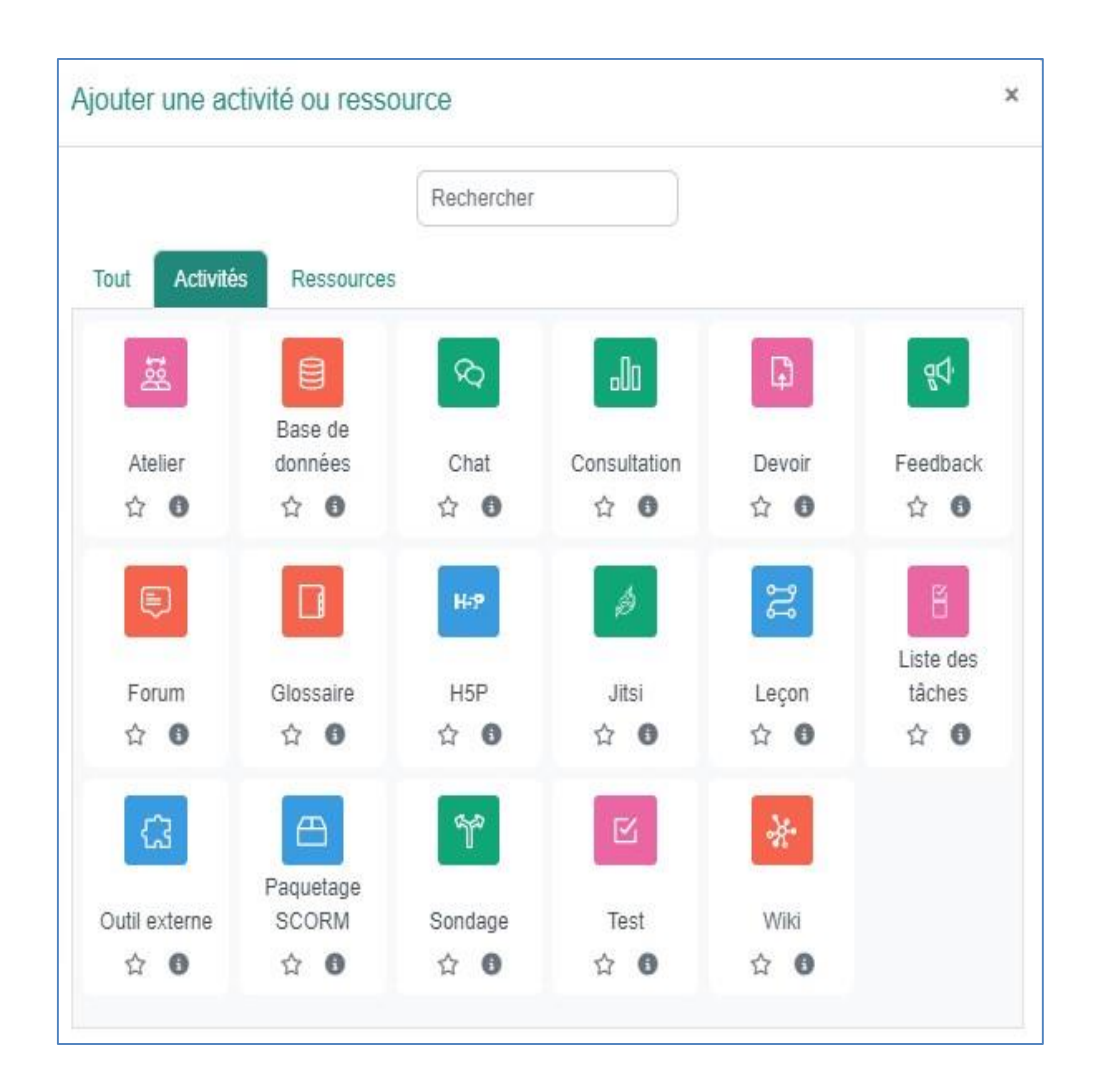

- *Atelier :* Permet aux étudiants de déposer et d'afficher leur travail pour consultation et évaluation par les pairs et par l'enseignant.
- Base de données : Permet aux étudiants de construire, d'afficher et de rechercher une collection de fiches dans une base de données.
- *Chat :* Discussion en temps réel entre les collègues de classe ; l'enseignant a la possibilité de l'ouvrir à certains jours, à une heure donnée, de manière répétitive, etc. Les sessions de chat peuvent aussi être enregistrées pour être publiées pour tous ou seulement pour certains collègues.
- *Consultation :* Cet rubrique sert pour la consultation des étudiants afin de recueillir des données afin que l'enseignant peut savoir sur les personnes inscrites au cours et ainsi réfléchir sur son enseignement.
- *Devoir :* permet à un enseignant de communiquer aux participants des tâches, de récolter des travaux et de leur fournir *feedbacks* et *notes*.
- *Forum :* permet aux participants de tenir des discussions asynchrones, c'est-à-dire ne nécessitant pas leur participation au même moment.
- *Glossaire :* Outil qui permet de créer et de maintenir, ou de recueillir de ses étudiants, une liste de définitions, comme un dictionnaire. Les définitions du dictionnaire peuvent être automatiquement liées chaque fois qu'un mot du dictionnaire est utilisé dans le contenu du cours.
- *Leçon :* Ensemble de ressources qui se termine par une question et un choix de réponses qui permettent aux étudiants de cheminer dans leur apprentissage en fonction des réponses qu'ils fournissent. La leçon se poursuit à la page de contenu qui correspond à la réponse reçue.
- *Sondage :* Permet de poser une question aux étudiants avec un choix de réponses. Le résultat du sondage peut être publié avec ou sans les noms des étudiants.
- *Test :* Outil qui permet la création de tests et d'exercices en ligne (vrai/faux, QCM, appariement, etc.). L'enseignant peut, entre autres, choisir le nombre de tentatives, l'ordre des questions (aléatoire ou non), l'ordre du choix de réponses des QCM (aléatoire ou non), une limite de temps fixe pour faire le test et peut aussi choisir les modalités d'affichage des résultats. Cet outil fonctionne avec l'outil Banque de questions dans le bloc Réglages. *(Remarque : Vous devez créer vos questions dans la banque de questions et ensuite vous pouvez créer un test et sélectionner les questions de ce dernier).*
- *Wiki :* Production collective ou non d'un document ; l'enseignant peut commenter le document. L'historique des modifications est conservé, permettant à l'enseignant de le consulter en tout temps. *(Remarque : Vous trouverez une description des ressources et des activités en cliquant sur l'icône qui lui est associée).*